## **Sketch Effect Photoshop Action Free Download PATCHED**

Installing Adobe Photoshop is fairly simple. First, you need to download it from the Adobe website. After the download has been completed, open the.exe file and follow the on-screen instructions. Once the installation is complete, you will be able to use Adobe Photoshop. Cracking Adobe Photoshop is a bit more complicated than installing the software. First, you'll need to download a program called a keygen. This is a program that will generate a valid serial number for you, so that you can activate the full version of the software without having to pay for it. After the keygen is downloaded, run it and generate a valid serial number. Then, launch Adobe Photoshop and enter the serial number. You should now have a fully functional version of Adobe Photoshop on your computer. Just remember, cracking software is illegal and punishable by law, so use it at your own risk.

## **[Download File](http://emailgoal.com/catnip/doorframe/waterfront.QWRvYmUgUGhvdG9zaG9wIENTNgQWR/fascist/mentee/ZG93bmxvYWR8MlJWTkhWbFlueDhNVFkzTWpVNU1qVTNOSHg4TWpVNU1IeDhLRTBwSUZkdmNtUndjbVZ6Y3lCYldFMU1VbEJESUZZeUlGQkVSbDA.orcabay.allodynia)**

I'm pretty impressed with Lightroom 5 so far. Many improvements – iterating, refining, and adding to the capabilities of the previous version. The new search option is a good feature that users find useful. Lightroom 5 is compatible with most of the Canon and Nikon mount lenses. However, it is recommended to use the Classic Lens Module to use these lenses. To add a lens to the classic modules, open the LMO Window, select 'Lenses', and add lens if you have one. Use the Add Clones option if you want to add multiple copies of a lens to allow for focusing. Your pictures are already JPEGs. Rather, they're collections of slide-like still-frames at a relatively low resolution. Photoshop (or Lightroom) is mostly used to open and edit these photos, arrange them in groups, and set new variables to make them look better. This new edition comes with benefits in every segment. Userfriendliness is of course of high importance, so they could have been nicer to the extended Windows user. However, fortunately, the program is still easy to use.

I'm not an expert yet when it comes to multiple bracketing. So I set it up in a way that was easily manageable for me since the first try. So I'm pretty surprised – Lightroom 6 seems to be a better version of Photoshop instead of a "light" version. They seem to be the same parts. The only thing that is different is that you can't drag files from an external device and directly into Lightroom 6. So, the newly-introduced Theme Gallery mode offers thousands of readymade themes. And once you have chosen a theme you like, there's no need to change it again. In the new version, the Lightroom 6, the level of photography education is improved. The automatic text correction, which in this (Photoshop) version is starting with the 'Black & White' preset, is now a built-in feature. Not only that, but the application has an auto-fix function that fixes most of the common problems.

## **Adobe Photoshop CS6Incl Product Key Torrent (Activation Code) Windows 10-11 [32|64bit] 2022**

The three other versions all have a good amount of features and tools that are useful for beginners. Specifically, Elements, Lightroom, and Photoshop Elements are great for beginners because they're designed to be \"beginner friendly.\" They don't have a lot of complicated tools, and you can find everything you need in the program, so you'll have no trouble getting started in no time. However, it's not as powerful as Photoshop, so you'll want to be a little more advanced before you start working as a professional. The goal of this guide is to help you get started with Photoshop. In this guide, we'll show you how to use Photoshop to create a variety of digital artwork. We'll also explore the various features and tools available in the program, so that you can get the most out of your images. If you're wanting to learn the basics of digital imaging, but don't have a lot of experience, Photoshop is a great tool. There are several different Photoshop tools. Some are used for one task (like creating an image from scratch, or creating a web page from scratch), while others are used for a variety of tasks (like modifying an image or photo). Not all of the tools on the toolbox work for every situation. Here's a short list of the tools included in Photoshop, and where you can find them on the toolbox: We're also going to do our best to keep this article brief, and that includes cutting out all the fluff. So, here's the deal: we're going to focus on the features you'll actually need to know and use, rather than obscuring them with story. We'll also provide you with a quick, easy-to-follow walkthrough of the basics, which can be found in the photo editing guide above. And we'll start with the most important topics: importing and exporting images, layers and blending modes, and color, after which we'll move on to the more advanced topics like working with paths, masks, and text. We'll also explain how you can take your skills to the next level by using the new Adobe Creative Cloud library of resources. e3d0a04c9c

## **Adobe Photoshop CS6 Download free Registration Code X64 2023**

Web designers who are interested in learning more about software editing can visit Adobe's Lightroom website for more information. The focus is on its image management and post-processing capabilities, which includes creating new images and more. It can be hard to find other programs that you can use for certain functions, such as a tool of that resembles a pen or tablet for drawing. Adobe Illustrator is available in both its desktop and mobile versions that can be used for creating design templates. Make sure to check out the Resources section for a large collection of the industry's leading design software. Other products that come within Photoshop's category include, Adobe Ideas, a visual design tool that also allows you to prepare memorable presentations like that of Adobe Keylock for \$4.99. In addition, Photoshop Elements is a free and lightweight editing software that is perfect for designers who need to edit photos or video before using them on devices such as smartphones and tablets. In addition, many free video editing programs can be used to create a simple slideshow or even create a simple video. Some of the most notable ones are iMovie from Apple, which is a robust tool, and Adobe Premiere Elements, which is an easy-to-use editing tool that will help you create simple videos and HD presentations. To create more engaging videos for your website or even social media, you will need to have Adobe Media Encoder. This tool is dedicated specifically for the purpose of making videos and editing audio. The software is relatively easy to learn, and some of its features include capturing images, trimming clips, audio editing, and a wide variety of others. For more advanced users, the professional edition can be purchased if there are additional specific features users require.

smudge art photoshop action free download sharpen photoshop action free download toon artist photoshop action free download to come photoshop action free download type01 photoshop action free download twinkle gif animation photoshop action free download technicalart photoshop action free download tech sketch photoshop action free download typography portrait photoshop action free download photoshop action sketch free download

**Adobe Photoshop Commands & Features** makes it easy for you to dive in a step by step basis of several highly effective Photoshop commands that allow you to become more efficient and productive. Commands like Selection, Move, Scale, Layer, Raster, and Layer Masks, the Layers Panel; blending, transforming, and masking tools; the Paint Bucket and Bucket Tool, the Quick Selection tool, the Pen Tool, and the Ellipse Tool; the Path tool; the Invert and Flatten commands, the Adjustment Panel; and Smart Filters are all represented and well described in this course. This book focuses on expounding on the implications of the different tasks achievable by each object and its tools, and will lead you by the hand through your decision-making processes on the fly. Adobe Photoshop: Commands & Features, will take you through all of the essential commands and features available. After completing this book, not only will you be a Photoshop pro, but also a confident and stylish digital artist. This book allows you to go beyond the average Photoshop users' knowledge and experience. From the program's built-in features that you'll be using on a regular basis, to the ones that work best for specific needs, to the features that work best for a variety of photo editing tasks, there's everything in this world that you need to create and edit your next masterpiece. With this book, you'll find out everything you need to know about Photoshop, in order to understand its full possibilities.

Adobe Photoshop is the award-winning image editing tool. From engaging computer graphics to Web creation, Adobe Photoshop makes it easy to transform any image into a work of art. With its powerful image manipulation tools, you can use Photoshop to create wonderful graphics for screen and print, such as logos and advertisements, desktop wallpapers, web graphics, and brochures. The latest upgrade enhanced its seamless, intelligent workspace with multi-file handling capabilities and smart search. Photoshop CS6 offers the ability to work with 5,860,000 images and 60,710 videos. Its all-new, intuitive, and powerful workspace showcases eight panes, six toolbars, and a row of icons at the right side of the workspace. Every tool is easy to reach and use and lightweight, right-clicking on images is also a new feature. The new history panel organizes your work by type of operation, such as color adjustment or layer effects, into manageable lists. The panel has an index bar and an abstract thumbnail of your image gives you an overview of the most recent operations. You can check previous versions of your work and view Suggested tools simply by clicking on the History panel or the Store tab. Adobe Photoshop provides a multitool bar for working with layers. Drag and drop tools in the panel automatically adjust their icons while launching, allowing you to change them to image adjustment tools like curves. With a scale tool and the crop tool, the tool bar provides easy access to the most important features.

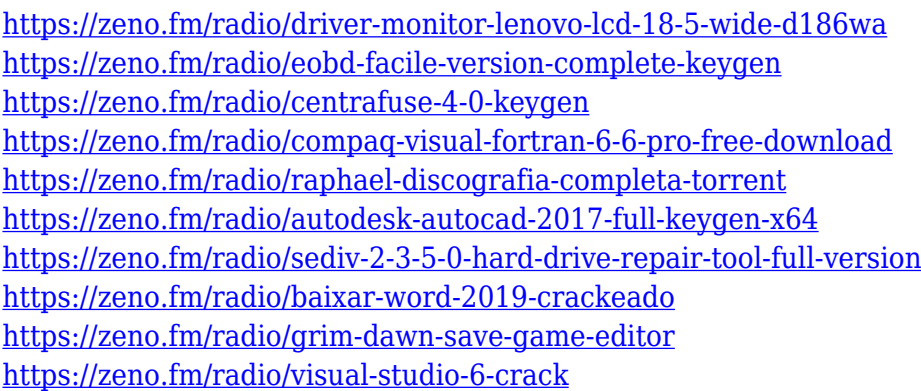

In short, Photoshop enables you to fix, edit, or enhance your photographs and illustrations. With its 'Smart Objects' and 'Smart Filters' features, you're also able to turn your images into other more powerful graphics and designs. But is Adobe Photoshop or not? If you want to buy or download Adobe Photoshop from the App Store, you can install it on your iPhone, iPad, iPod, iPod Touch and other Apple devices directly. I think buying the official version of Photoshop is not necessary, but if you want to add more features to it, it is understandable. All elements of Photoshop now support Digital Asset Library Runtime (DART) . The new runtime allows developers to easily integrate image assets in Flash and HTML5 websites without having to re-code the project. Because DART is built into the code structure, graphics can be shared for any element in a webpage. The auto-create script is an Objective-C runtime for applying effects to images and other media, like those used in custom reflectivity or highlighting. It's the go-to script for controlling Photoshop CC and for automating more complex tasks. Examples include creating collages from photos, generating pure black-andwhite images, adjusting the color temperature of images, and more. Adobe updated the animation templates section of the Photoshop Help Center. The new templates give you everything from onehour production animations to city tours, corporate videos, and stopmotion videos. The blend and merge feature will be replaced with a more powerful merge function . Adobe also added migration support for layers and paths. This means new users can efficiently transfer their existing documents from one version of Photoshop to another. The merge functions are now available in the name and format panel elements, and can be found in the Document panel. The new functionality is available in Photoshop CC.

<https://c-secure.fi/wp-content/uploads/2023/01/Free-Photoshop-Cc-Apk-Download-VERIFIED.pdf> [https://iyihabergazetesi.org/wp-content/uploads/2023/01/Adobe-Photoshop-2021-Version-225-Downlo](https://iyihabergazetesi.org/wp-content/uploads/2023/01/Adobe-Photoshop-2021-Version-225-Download-Incl-Product-Key-WinMac-2023.pdf) [ad-Incl-Product-Key-WinMac-2023.pdf](https://iyihabergazetesi.org/wp-content/uploads/2023/01/Adobe-Photoshop-2021-Version-225-Download-Incl-Product-Key-WinMac-2023.pdf)

<https://theoceanviewguy.com/adobe-photoshop-cs5-extended-crack-free-download-2021/> <https://jahaniel.com/wp-content/uploads/2023/01/flotris.pdf>

[https://ayusya.in/photoshop-latest-fonts-free-download-\\_\\_full\\_\\_/](https://ayusya.in/photoshop-latest-fonts-free-download-__full__/)

https://jiyuland9.com/ $\neg$ 

[/2023/01/02/adobe-photoshop-2021-version-22-2-download-activation-with-serial-key-latest[version-2023/](https://jiyuland9.com/タイ自由ランド　無料広告クラシファイド/2023/01/02/adobe-photoshop-2021-version-22-2-download-activation-with-serial-key-latest-version-2023/)

[https://www.mrfoodis.de/wp-content/uploads/2023/01/Download-Photoshop-CC-2015-Version-18-Lice](https://www.mrfoodis.de/wp-content/uploads/2023/01/Download-Photoshop-CC-2015-Version-18-License-Key-With-Product-Key-NEw-2022.pdf) [nse-Key-With-Product-Key-NEw-2022.pdf](https://www.mrfoodis.de/wp-content/uploads/2023/01/Download-Photoshop-CC-2015-Version-18-License-Key-With-Product-Key-NEw-2022.pdf)

[https://perlevka.ru/advert/adobe-photoshop-2021-version-22-3-download-activation-key-win-mac-x64-](https://perlevka.ru/advert/adobe-photoshop-2021-version-22-3-download-activation-key-win-mac-x64-2023/) [2023/](https://perlevka.ru/advert/adobe-photoshop-2021-version-22-3-download-activation-key-win-mac-x64-2023/)

<https://www.place-corner.com/photoshop-plugins-pack-free-download-link/>

<https://umaplauso.com/2023/01/02/photoshop-programme-kostenlos-downloaden-exclusive/>

[https://oma271.a2cdn1.secureserver.net/wp-content/uploads/2023/01/Download-Adobe-Photoshop-F](https://oma271.a2cdn1.secureserver.net/wp-content/uploads/2023/01/Download-Adobe-Photoshop-For-Pc-Highly-Compressed-BEST.pdf?time=1672634276)

[or-Pc-Highly-Compressed-BEST.pdf?time=1672634276](https://oma271.a2cdn1.secureserver.net/wp-content/uploads/2023/01/Download-Adobe-Photoshop-For-Pc-Highly-Compressed-BEST.pdf?time=1672634276)

<https://ekokai.com/wp-content/uploads/2023/01/venhald.pdf>

<http://compromissoacademico.com/?p=9169>

<https://moeingeo.com/wp-content/uploads/2023/01/delchect.pdf>

<https://www.newportcyclespeedway.co.uk/advert/lr-photoshop-free-download-for-pc-work/>

<https://cwestrealty.com/wp-content/uploads/2023/01/ysabgioc.pdf>

[https://pianoetrade.com/wp-content/uploads/2023/01/Download-Photoshop-2021-Version-2201-With-](https://pianoetrade.com/wp-content/uploads/2023/01/Download-Photoshop-2021-Version-2201-With-Activation-Code-License-Code-Keygen-x3264-2023.pdf)[Activation-Code-License-Code-Keygen-x3264-2023.pdf](https://pianoetrade.com/wp-content/uploads/2023/01/Download-Photoshop-2021-Version-2201-With-Activation-Code-License-Code-Keygen-x3264-2023.pdf)

[https://ividenokkam.com/ads/advert/adobe-photoshop-2021-version-22-4-1-download-activation-key-x](https://ividenokkam.com/ads/advert/adobe-photoshop-2021-version-22-4-1-download-activation-key-x32-64-updated-2022/) [32-64-updated-2022/](https://ividenokkam.com/ads/advert/adobe-photoshop-2021-version-22-4-1-download-activation-key-x32-64-updated-2022/)

<https://seoburgos.com/free-download-bird-brush-photoshop-fixed/>

<http://propcurrency.org/?p=2461>

[https://ilmercatino.tv/wp-content/uploads/2023/01/Free-Download-Photoshop-Cs7-For-Windows-10-U](https://ilmercatino.tv/wp-content/uploads/2023/01/Free-Download-Photoshop-Cs7-For-Windows-10-UPD.pdf) [PD.pdf](https://ilmercatino.tv/wp-content/uploads/2023/01/Free-Download-Photoshop-Cs7-For-Windows-10-UPD.pdf)

[https://mac.com.hk/advert/adobe-photoshop-2021-version-22-4-activation-code-with-keygen-full-prod](https://mac.com.hk/advert/adobe-photoshop-2021-version-22-4-activation-code-with-keygen-full-product-key-2023/) [uct-key-2023/](https://mac.com.hk/advert/adobe-photoshop-2021-version-22-4-activation-code-with-keygen-full-product-key-2023/)

<https://72bid.com?password-protected=login>

[https://citywharf.cn/download-free-adobe-photoshop-2021-version-22-lifetime-activation-code-mac-wi](https://citywharf.cn/download-free-adobe-photoshop-2021-version-22-lifetime-activation-code-mac-win-lifetime-release-2022/) [n-lifetime-release-2022/](https://citywharf.cn/download-free-adobe-photoshop-2021-version-22-lifetime-activation-code-mac-win-lifetime-release-2022/)

<http://nii-migs.ru/?p=40569>

<https://www.scoutgambia.org/adobe-photoshop-2022-version-23-0-2-keygen-latest-version-2022/> [https://shalamonduke.com/wp-content/uploads/2023/01/Adobe-Photoshop-2021-Version-223-Downloa](https://shalamonduke.com/wp-content/uploads/2023/01/Adobe-Photoshop-2021-Version-223-Download-free-With-Licence-Key-64-Bits-2023.pdf) [d-free-With-Licence-Key-64-Bits-2023.pdf](https://shalamonduke.com/wp-content/uploads/2023/01/Adobe-Photoshop-2021-Version-223-Download-free-With-Licence-Key-64-Bits-2023.pdf)

<http://altumcredo.com/wp-content/uploads/2023/01/eifrei.pdf>

[https://www.corsisj2000.it/download-photoshop-cc-2015-version-17-cracked-license-keygen-64-bits-2](https://www.corsisj2000.it/download-photoshop-cc-2015-version-17-cracked-license-keygen-64-bits-2022/) [022/](https://www.corsisj2000.it/download-photoshop-cc-2015-version-17-cracked-license-keygen-64-bits-2022/)

[https://luxurygamingllc.com/photoshop-cc-2015-version-17-download-free-crack-windows-latest-2023](https://luxurygamingllc.com/photoshop-cc-2015-version-17-download-free-crack-windows-latest-2023/) [/](https://luxurygamingllc.com/photoshop-cc-2015-version-17-download-free-crack-windows-latest-2023/)

[https://energyconnectt.com/wp-content/uploads/2023/01/Adobe\\_Photoshop\\_2022\\_Version\\_2302.pdf](https://energyconnectt.com/wp-content/uploads/2023/01/Adobe_Photoshop_2022_Version_2302.pdf) <https://waclouds.com/wp-content/uploads/2023/01/olyras.pdf>

[https://seoburgos.com/photoshop-2021-version-22-1-1-patch-with-serial-key-keygen-pc-windows-3264](https://seoburgos.com/photoshop-2021-version-22-1-1-patch-with-serial-key-keygen-pc-windows-3264bit-2023/) [bit-2023/](https://seoburgos.com/photoshop-2021-version-22-1-1-patch-with-serial-key-keygen-pc-windows-3264bit-2023/)

<https://pilotodedrones.cl/wp-content/uploads/2023/01/whykeel.pdf>

<https://orbeeari.com/photoshop-7-brushes-free-download-new/>

<https://acsa2009.org/advert/photoshop-2021-version-22-1-1-download-free-crack-crack-hot-2022/>

<https://ourlittlelab.com/adobe-photoshop-ps-free-download-filehippo-work/> [https://www.sustainable-hyderabad.in/wp-content/uploads/2023/01/Corel-Photoshop-Free-Download-](https://www.sustainable-hyderabad.in/wp-content/uploads/2023/01/Corel-Photoshop-Free-Download-Full-Version-Fixed.pdf)[Full-Version-Fixed.pdf](https://www.sustainable-hyderabad.in/wp-content/uploads/2023/01/Corel-Photoshop-Free-Download-Full-Version-Fixed.pdf)

<http://minnesotafamilyphotos.com/wp-content/uploads/2023/01/vynyglan.pdf> <https://immobiliarelariviera.com/wp-content/uploads/2023/01/delben.pdf>

This book will teach you all the features of Photoshop Elements. This book will teach you anatomy, retouching, retoshing, coloring, as well as the best techniques and new enhancements for the popular image editing software. Learn how to use Photoshop to manipulate images with ease and precision. Simple enough for beginners and advanced enough for professionals, this step-by-step tutorial will show you how to use the software effectively. Adobe has recently announced the new feature releases for Photoshop for 2021, as well as a range of new additions to Photoshop Elements. On Photoshop, there's a number of new and exciting features, including reimagined filters powered by Adobe Sensei, which allow you to change the direction of a person's gaze in seconds (it's pretty trippy stuff!). Stop playing around with all those filters—the power of Photoshop just got easier with the new stretch and warp tools. Familiar tools like the Clone Stamp and Content-Aware Move are now even easier to use, and new features like blending modes will help take your images to the next level. **Merge Design Pages into Photoshop CC** – It's extremely easy to use, even for novices. Once you download the free trial, you can easily merge PDFs, files, and PDF forms. You do not have to convert files into a different format. You simply have to drag them onto your Photoshop page to get access to all of the features. Export your page to Adobe PDF for printing or sharing over the web.